## **9.3. Дадлага ажлын дүн үнэлгээ**

 Дээд боловсролын сургалтын байгууллагад суралцагчийн курсын дадлага, төгсөлтийн ажил, эрдэм, шинжилгээний ажил зэргийн дүнг нэгтгэн харах, хайлт хийх боломжийг олгоно.

## **Дадлага, ажлын дүнгийн мэдээллийн тайлбар**

## **Суралцагч хайх**

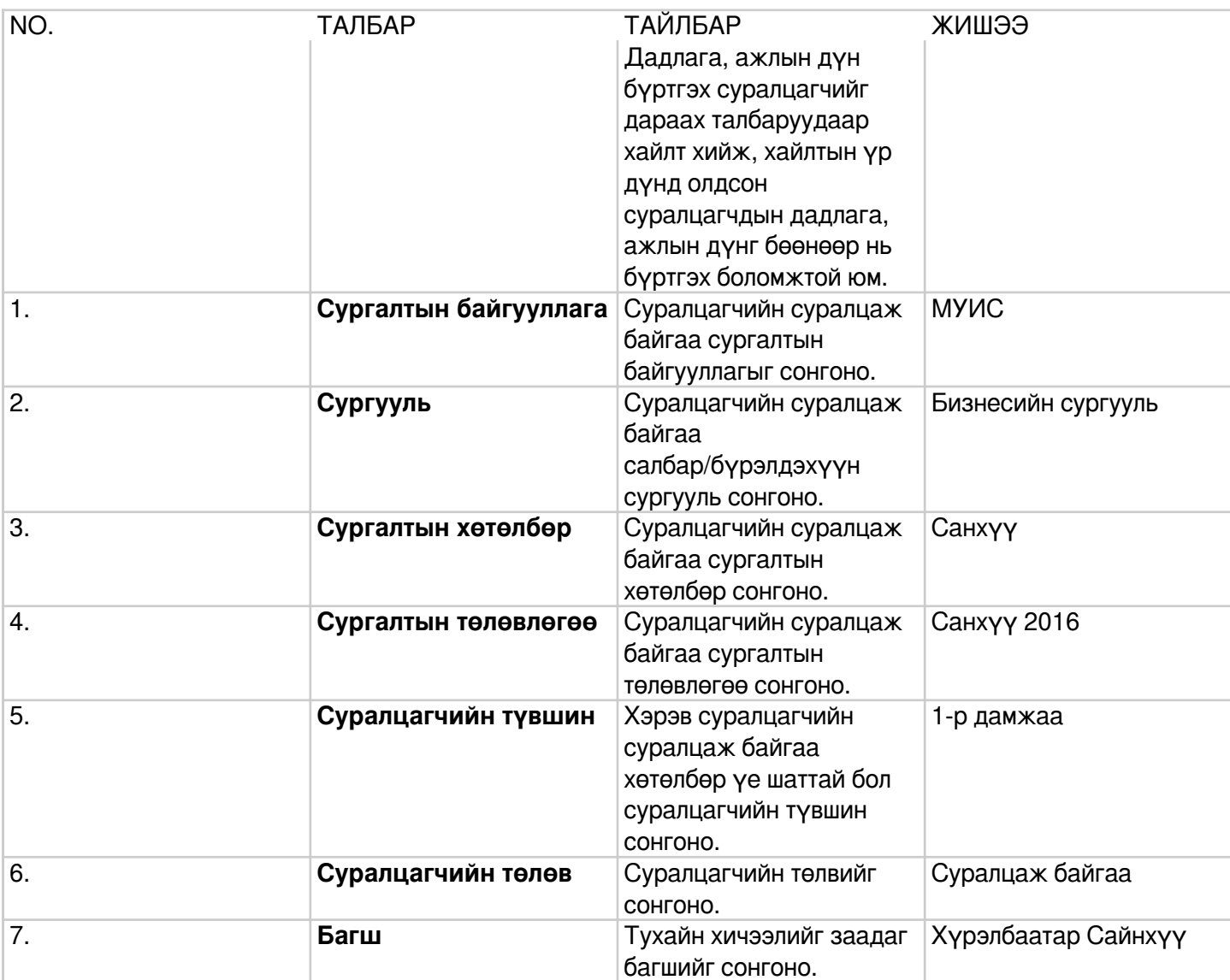

## **Дадлага, ажил сонгох**

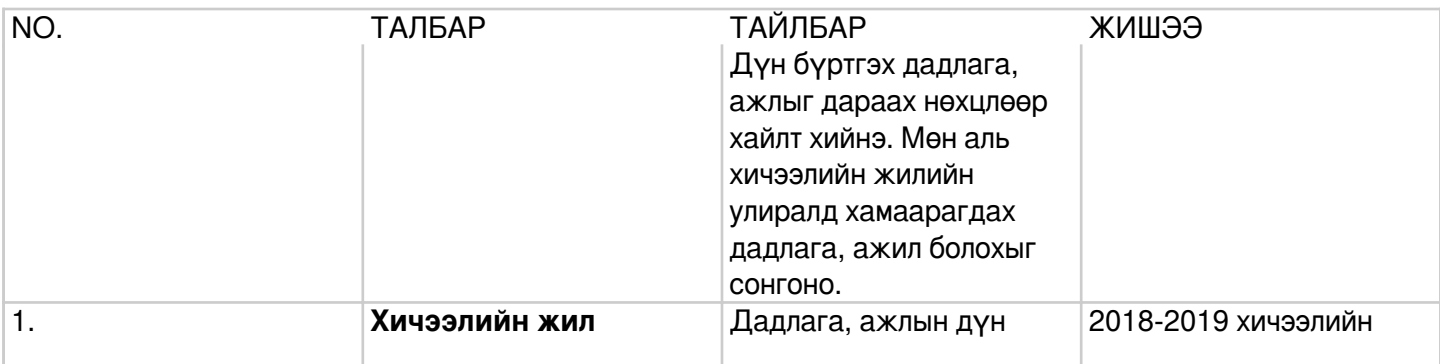

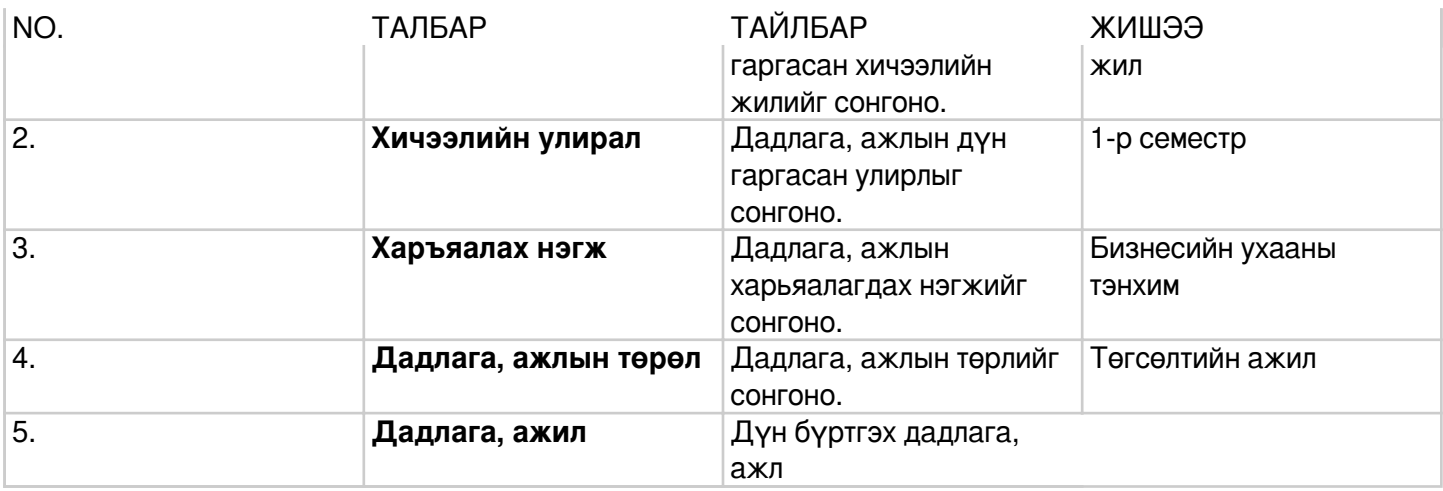